### **UBC** Chapter 5 Viewing/Perspective **Transformations CONTROL** transformations

### *Transformations: Viewing & Perspective*

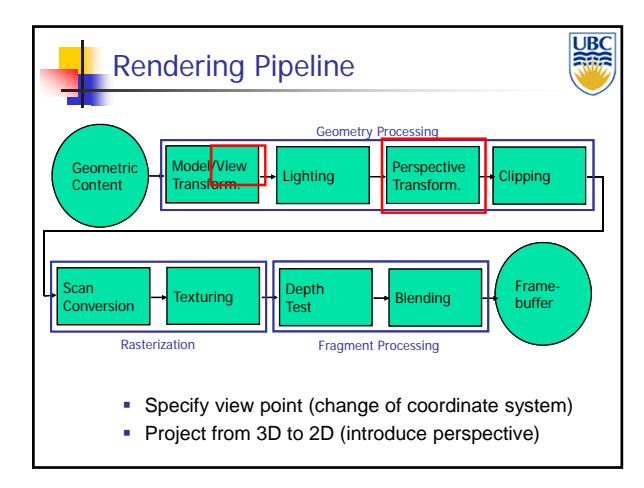

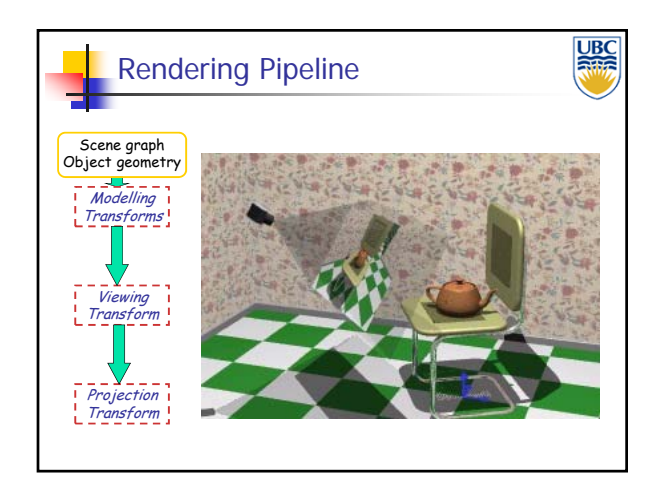

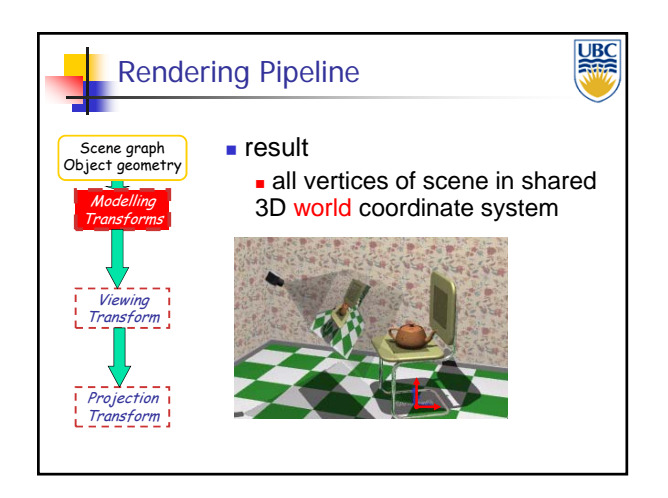

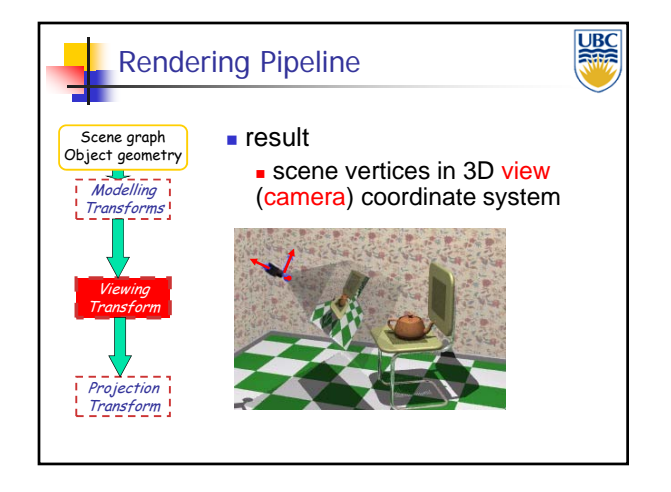

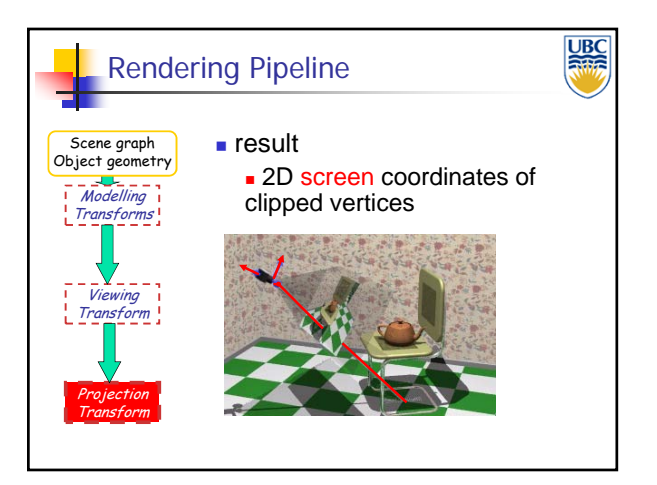

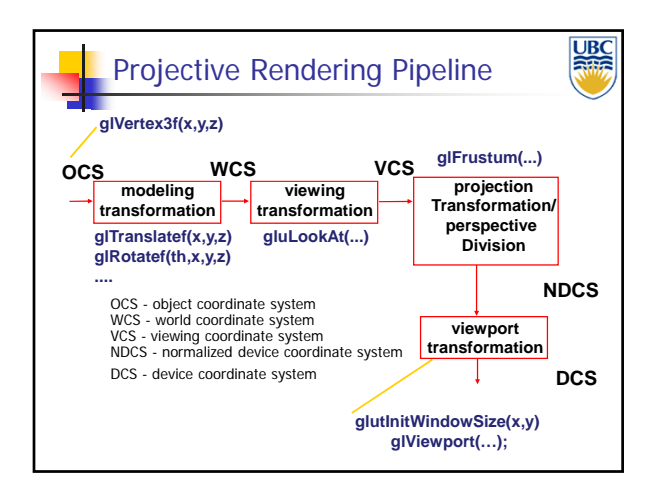

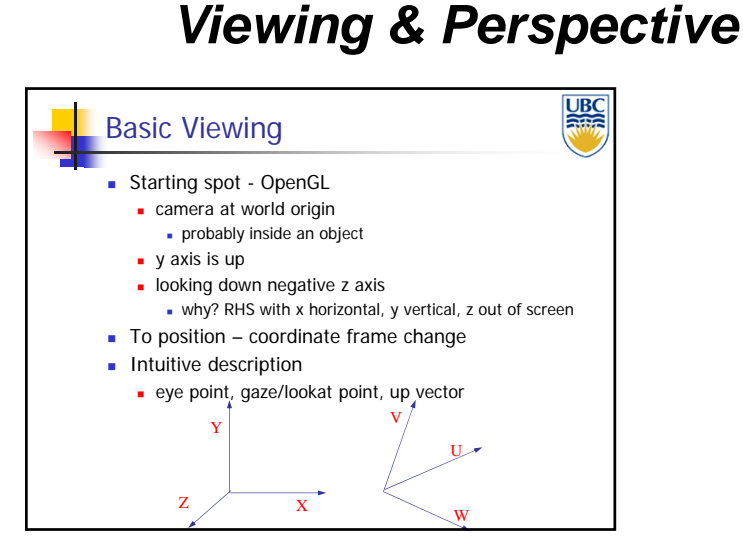

*Transformations:*

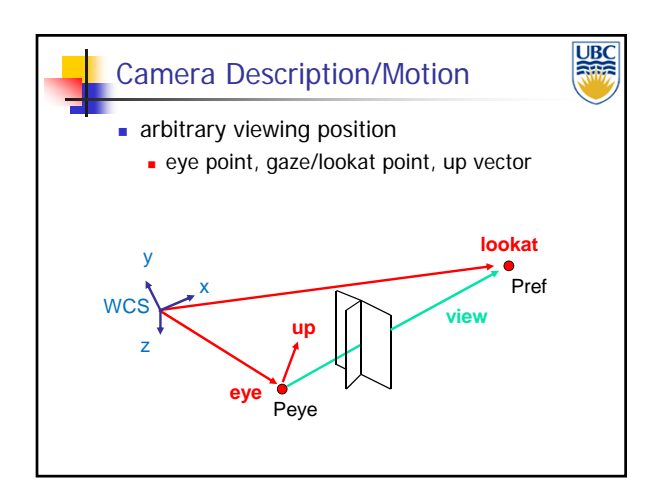

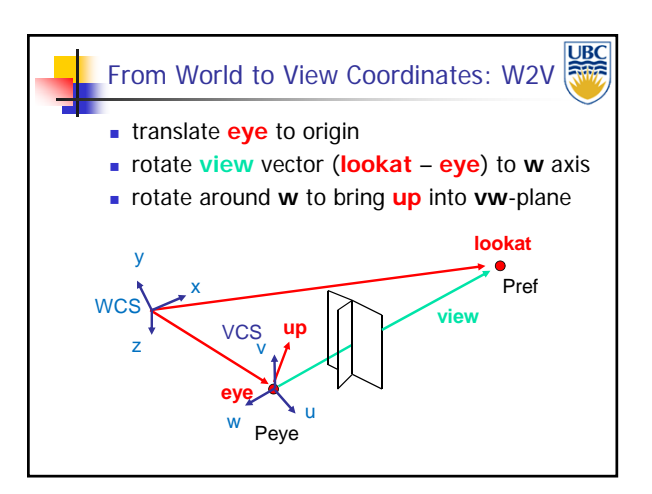

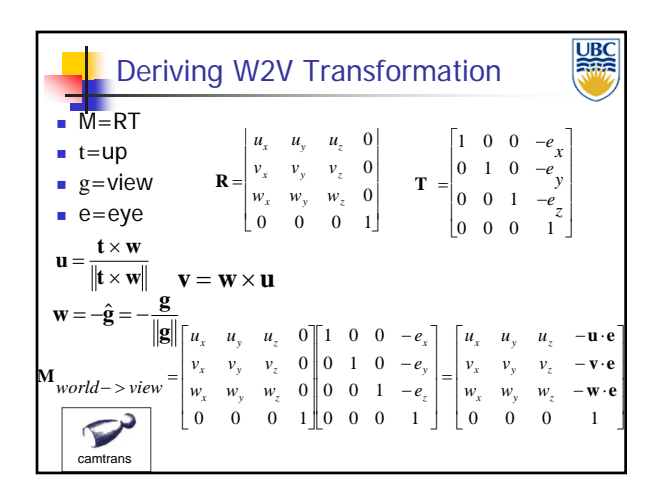

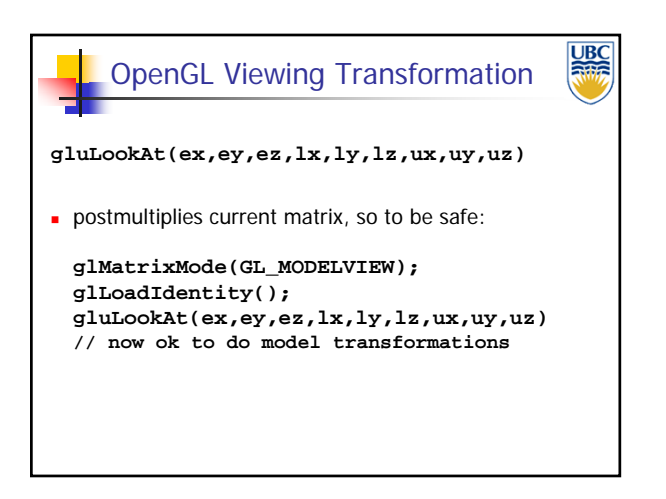

### **Copyright 2013, A. Sheffer, UBC**

#### **UBC** Projective Rendering Pipeline **glVertex3f(x,y,z) glFrustum(...) OCS WCS VCS projection modeling viewing transformation transformation Transformation/ perspective glTranslatef(x,y,z) gluLookAt(...) Division glRotatef(th,x,y,z) .... NDCS** OCS - object coordinate system WCS - world coordinate system VCS - viewing coordinate system NDCS - normalized device coordinate system **viewport transformation** DCS - device coordinate system **DCS glutInitWindowSize(x,y)**

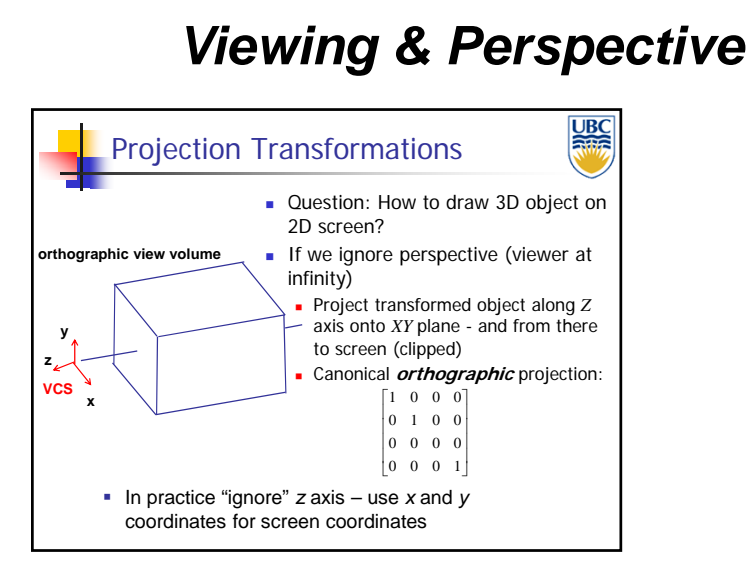

*Transformations:*

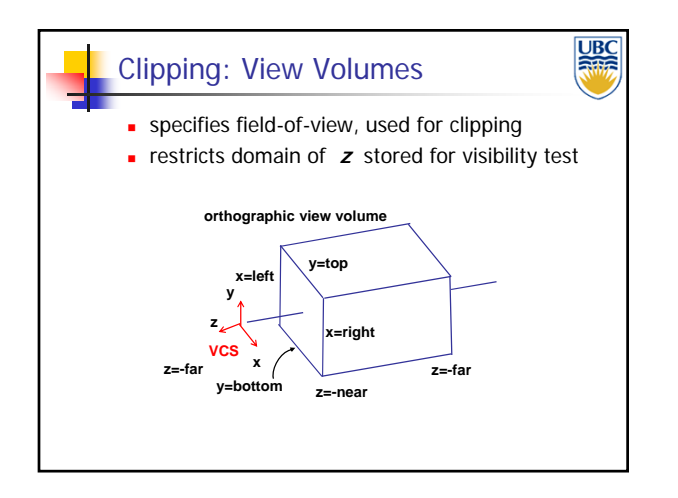

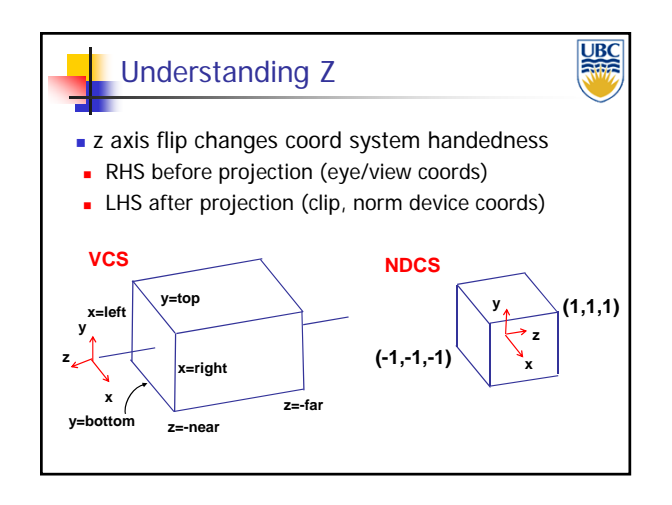

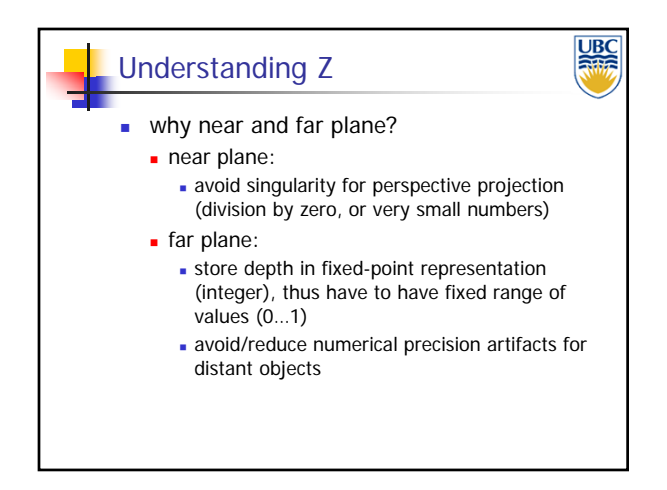

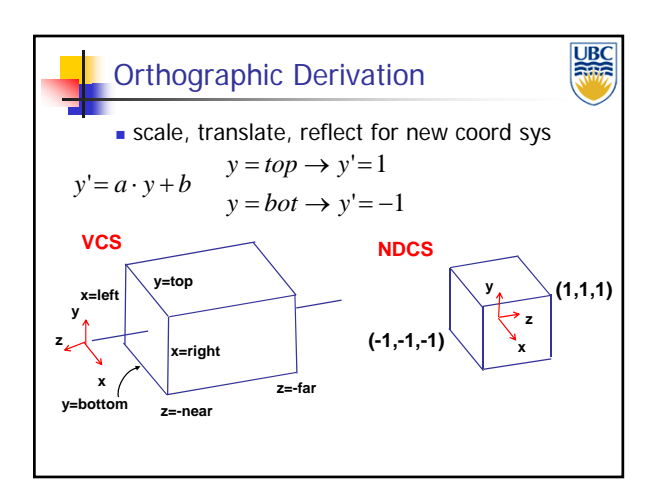

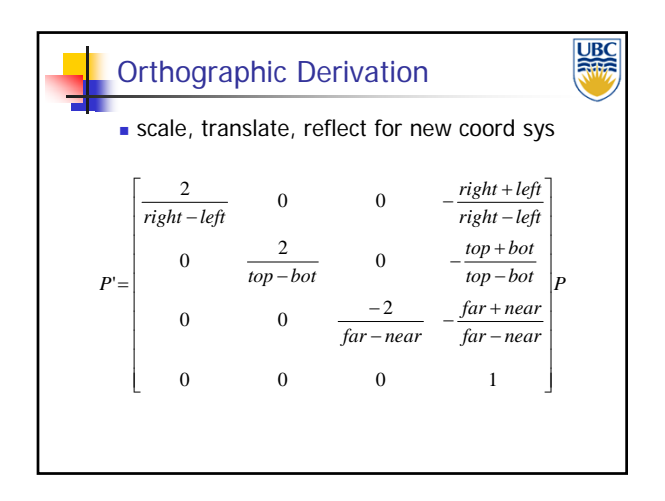

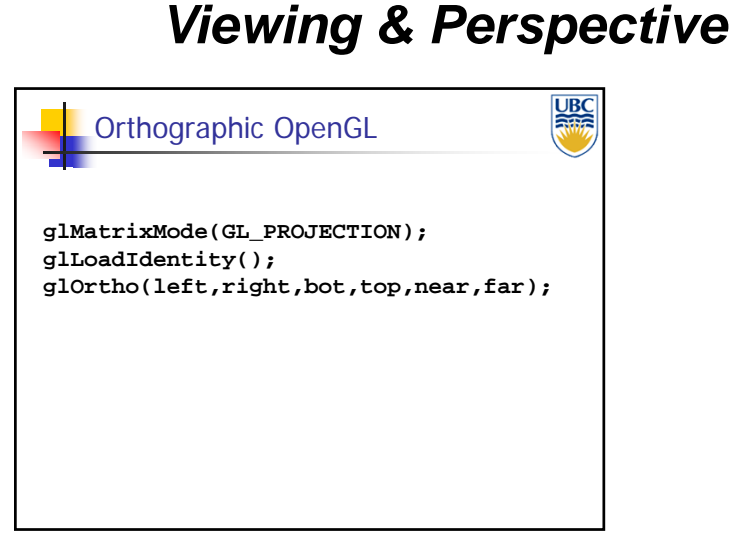

*Transformations:*

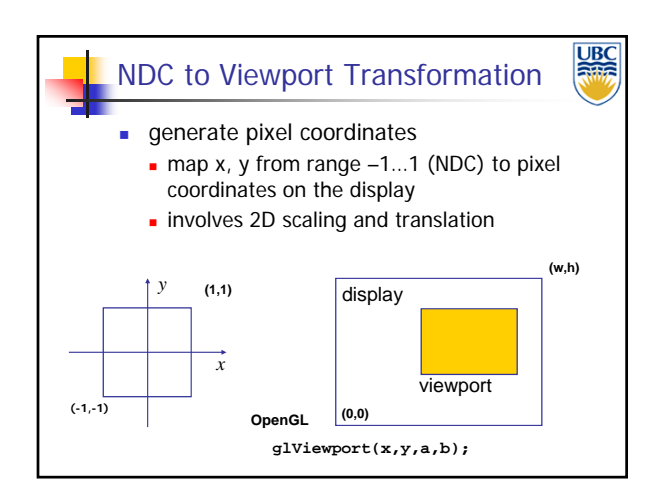

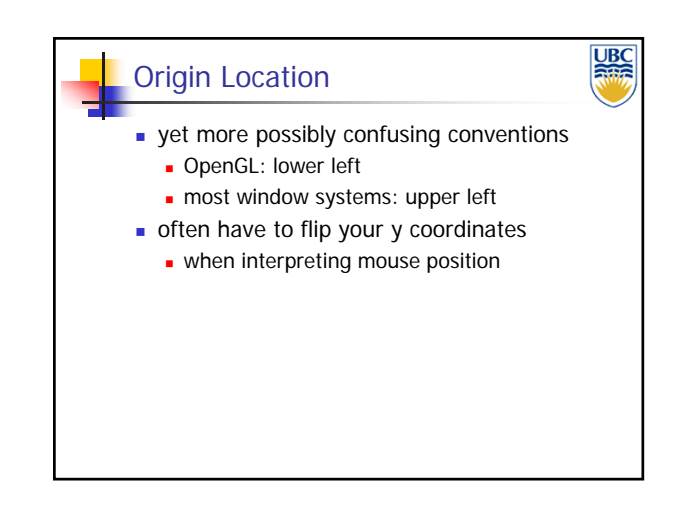

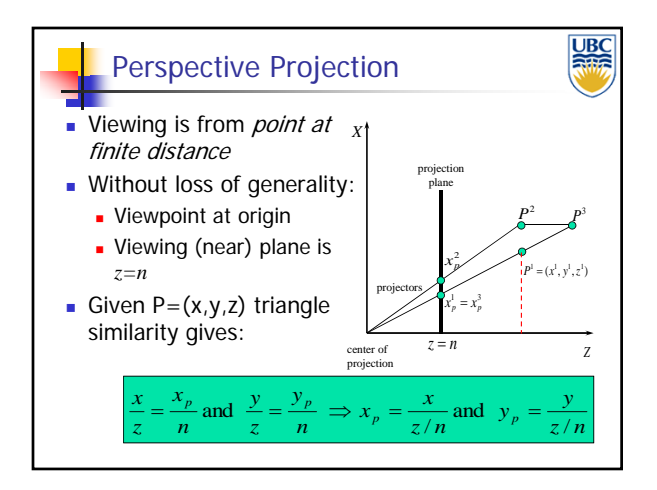

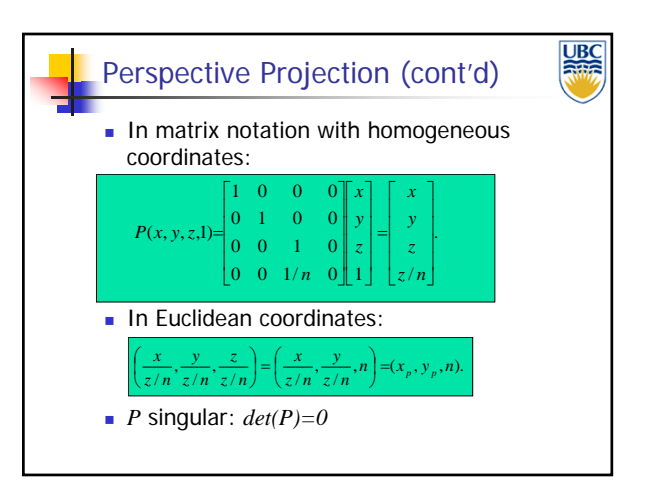

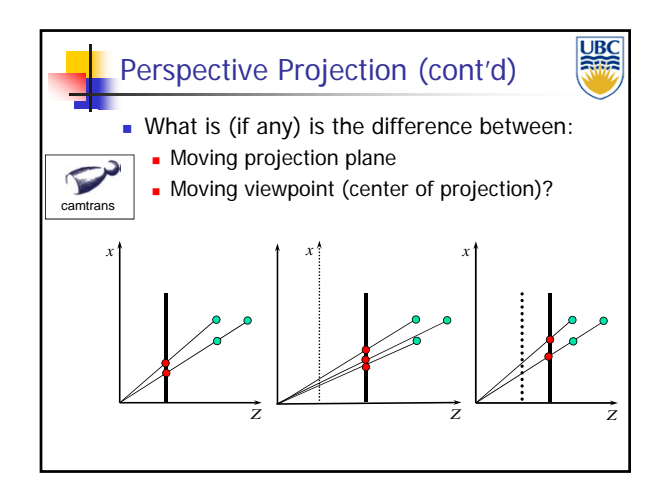

### *Transformations: Viewing & Perspective*

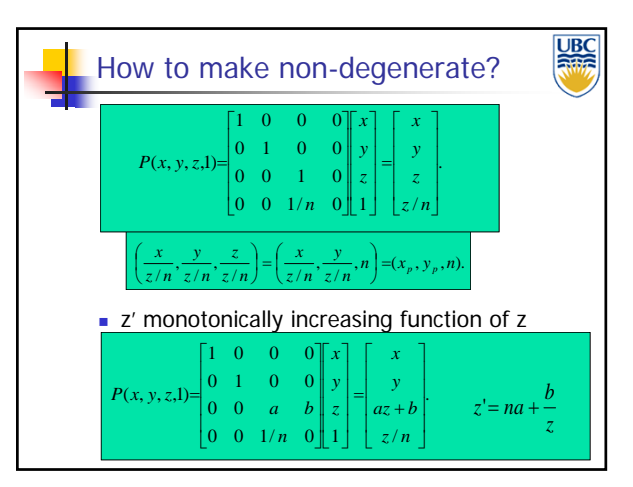

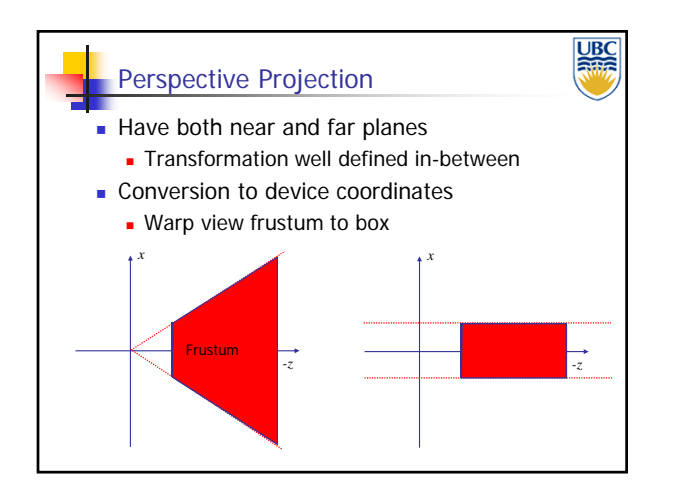

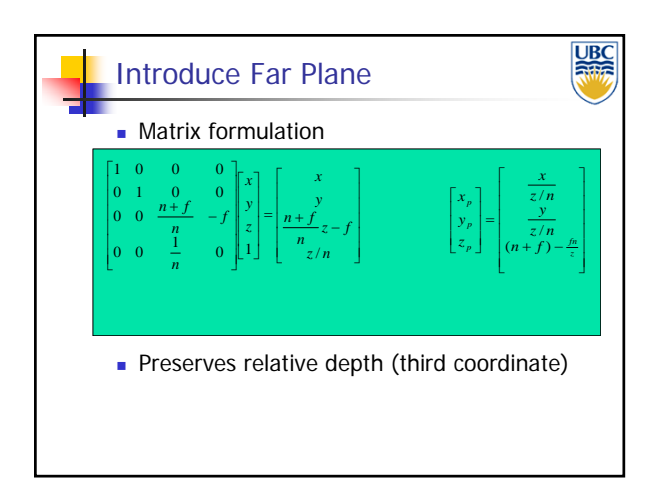

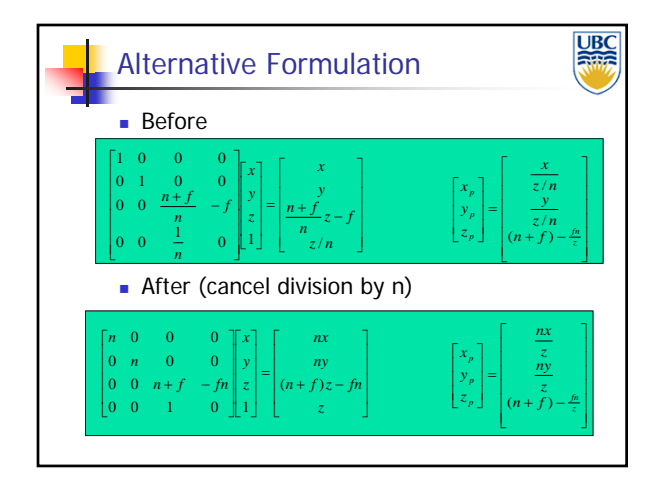

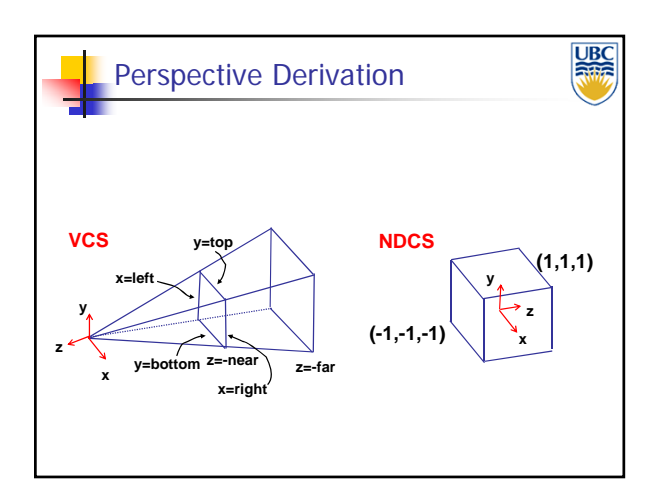

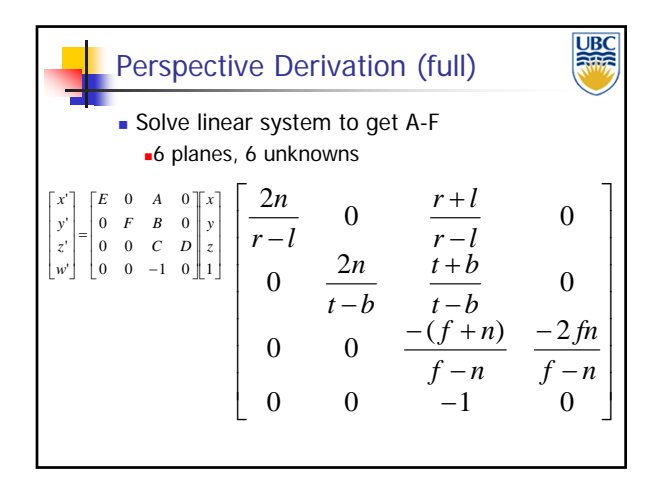

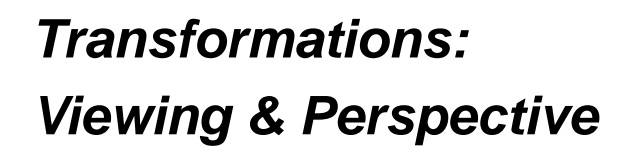

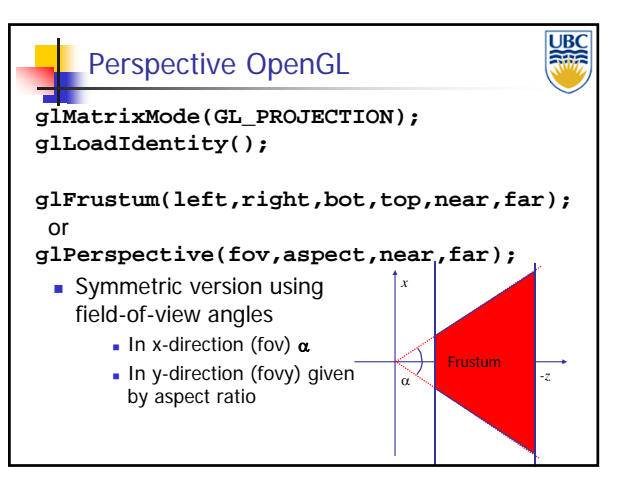

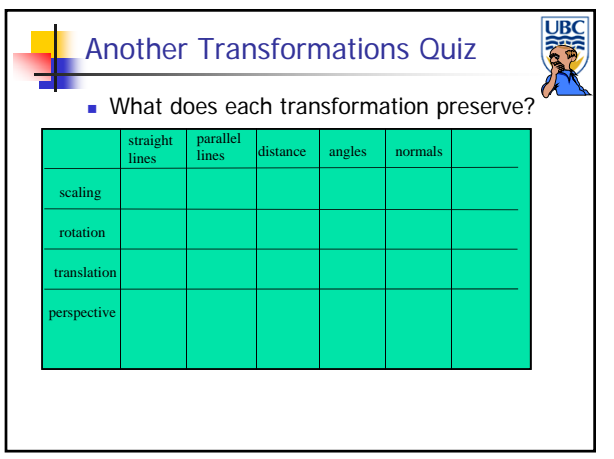